## **UD OLLI SPRING 2024**

## **Online Registration Step-by-Step Instructions**

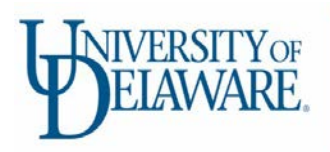

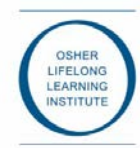

## **QUESTIONS? Email us at [olli-online@udel.edu](mailto:olli-online@udel.edu) or call 302-573-4417, M-F 8:30 a.m. – 4:30 p.m.**

**If you are a BRAND-NEW OLLI member, or attended prior to FALL 2021, please proceed to STEP 1 below. Please go to STEP 2 if you have taken classes at OLLI since FALL 2021 and continue with the instructions.** 

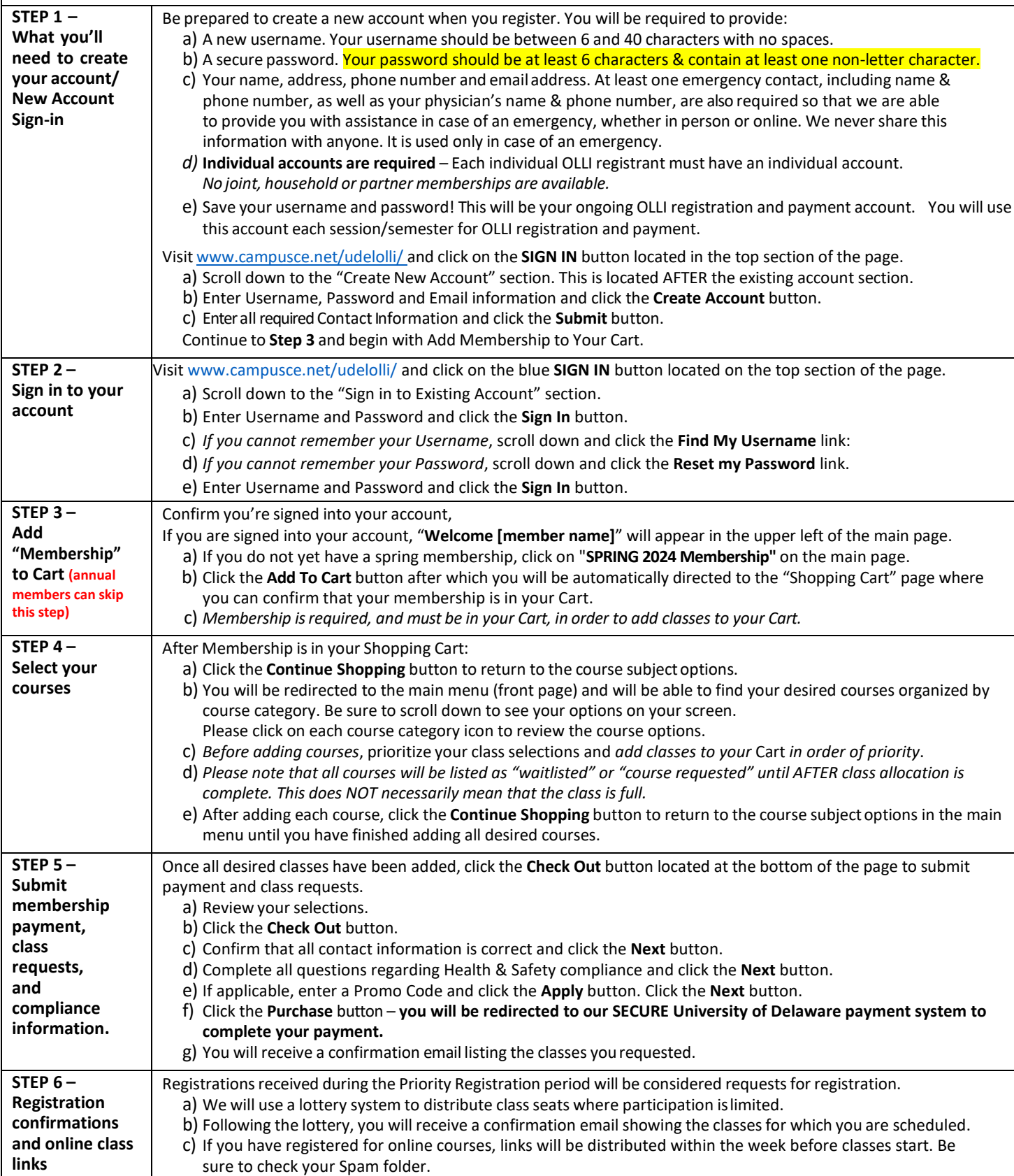